**18 лютого** на кафедрі інформатики проведено **І тур Всеукраїнської олімпіади студентів з інформатики Сан** Петрового Петрового Петрового Волімпіадії змагалися 13 студентів фізико-математичного факультету першого, другого та третього курсів спеціальностей інформатики та математики. За результатами змагання **перше місце** посіли **Міщик Вікторія** (група 3 ІМ) та **Юрков Євгеній** (група 2 ІМ), почесне **друге місце** зайняли **Чан Тхієн Лок** (група 3 ІА) і **Глушич Віталій** (група 3 ІМ), **третє місце** здобув студент групи 3 МФ – **Панов Олександр** . Бажаємо переможцям з гідністю захистити честь нашого університету в ІІ турі

Всеукраїнської олімпіади студентів з інформатики, який відбудеться 19-21 квітня на базі Національного аерокосмічного університету імені М.Є. Жуковського «ХАІ». Пропонуємо аналіз розв'язку олімпіадних задач.

## **1. Дата**

Допоможіть мандрівнику Тарасу, який подорожує з Лісабона до Пекіна, визначити дату його прибуття до столиці Китаю, якщо авіапереліт триває 48 годин. Врахувати, що рік може бути високосним - його номер ділиться націло на 4 і з остачею на 100, або без остачі на 400.

*Вхідні дані – число, місяць та рік – цілі числа, вводяться з клавіатури.*

*Вихідні дані – дата, яка буде післязавтра у форматі вхідних даних*, *виводяться на екран* .

Добавил(а) Столбов Денис Володимирович

*Приклад 1*

*Вхідні дані* 

*1 8 2009*

*Вихідні дані*

*3 8 2009*

*Приклад 2*

*Вхідні дані* 

*28 2 2016*

*Вихідні дані*

*1 3 2016*

**Аналіз розв'язку задачі**

Добавил(а) Столбов Денис Володимирович

1) Перевіримо, чи є рік **високосним**;

2) Позначимо кількість днів у заданому місяці через **х**;

3) Збільшимо задане користувачем значення дня на два (**день = день + 2**);

4) *Якщо* **день > x**, *то* (**день = день – x**) та збільшуємо місяць на один (**місяць = місяць + 1)** ;

5) *Якщо* **місяць > 12,** *то* **місяць = місяць – 12** і збільшуємо рік на один (**рік = рік + 1**).

Тестова таблиця з результатами роботи програми має вигляд:

**0** 

**VhD**

**VuhD**

**Бали**

Добавил(а) Столбов Денис Володимирович

30 12 2009

 $11 2010$ 

**3**

2

28 2 2008

 $13 2008$ 

**3**

3

29 9 2013

1 10 2013

Добавил(а) Столбов Денис Володимирович

4

30 6 2015

2 7 2015

**3**

5

29 10 2012

31 10 2012

**3**

**Максимум балів**

## **2. Квартира**

Допоможіть Тарасу відщукати квартиру його китайського друга під номером **N**. Створіть програму визначення номеру під'їзду **Pd** і номеру поверху **Pv** , де розташована квартира з номером **N** , якщо будинок має **m** поверхів і **k** квартир на кожному поверсі.

*Вхідні дані – N, m, k - цілі числа, вводяться з клавіатури.*

*Вихідні дані – Pd і Pv - цілі числа, виводяться на екран.*

*Приклад 1*

*Вхідні дані* 

*123 16 6*

*Вихідні дані*

Добавил(а) Столбов Денис Володимирович

*Приклад 1*

*Вхідні дані* 

*66 6 3*

*Вихідні дані* 

*4 4*

# **Аналіз розв'язку задачі «Поштар»**

Існує декілька способів розв'язання цієї популярної задачі. Проте найбільш раціональний розв'язок можна одержати, помітивши, що номер під'їзду **Pd** залежить від результату цілочисельного ділення (операція

**div**

) заданого номеру квартири **N** на кількість квартир у під'їзді ( **k\*m** ), а номер поверху **Pv** - від результату цілочисельного ділення порядкового номеру квартири в під'їзді на кількість квартир на поверсі

**k** .

Отже, спочатку слід визначити номер під'їзду, потім - поверху.

1. Обчислимо номер під'їзду.

На перший погляд, здається, що можна скористатися формулою:

**Pd = N div (k \* m)**

Але уважний розгляд цієї формули показує, що

а) одержимо результат для нумерації під'їздів, починаючи з нуля, а не з одиниці. Для корекції результату вводимо у вираз доданок 1:

**Pd = N div (k \* m) + 1;**

б) одержимо помилкові результати для останніх квартир в кожному під'їзді, номер яких є кратним (**k \* m**). Для корекції результату зменшуємо на 1 номер квартири, тобто переходимо до їх нумерації, починаючи з нуля. Таким чином, остаточно формула для обчислення номеру під'їзду набуває вигляду:

**Pd = (N - 1) div (k \* m) + 1,**

2. Обчислимо номер поверху.

Очевидно, що порядковий номер квартири **N** у під'їзді **Pd** задається виразом:

**N - (k \* m) \* (Рd - 1).**

Для обчислення номеру поверху застосовуємо дії, аналогічні п.1, а саме: додаємо до виразу 1, щоб перейти до нумерації поверхів з одиниці, і зменшуємо порядковий номер квартири на 1, щоб уникнути помилок з кожною останньою квартирою на поверсі. Отже, одержуємо таку формулу для обчислення номеру поверху:

**Pv = (N - (k \* m) \* (Рd - 1) - 1) div k + 1**

Тестова таблиця з результатами роботи програми має вигляд:

**№**

*Вхідні дані*

*Вихідні дані*

**Бали**

**N**

**m**

Добавил(а) Столбов Денис Володимирович

**k Pd Pv** 1  $\sqrt{12}$ 5 4 1 3 **3**  $\sqrt{2}$ 

Добавил(а) Столбов Денис Володимирович

Добавил(а) Столбов Денис Володимирович

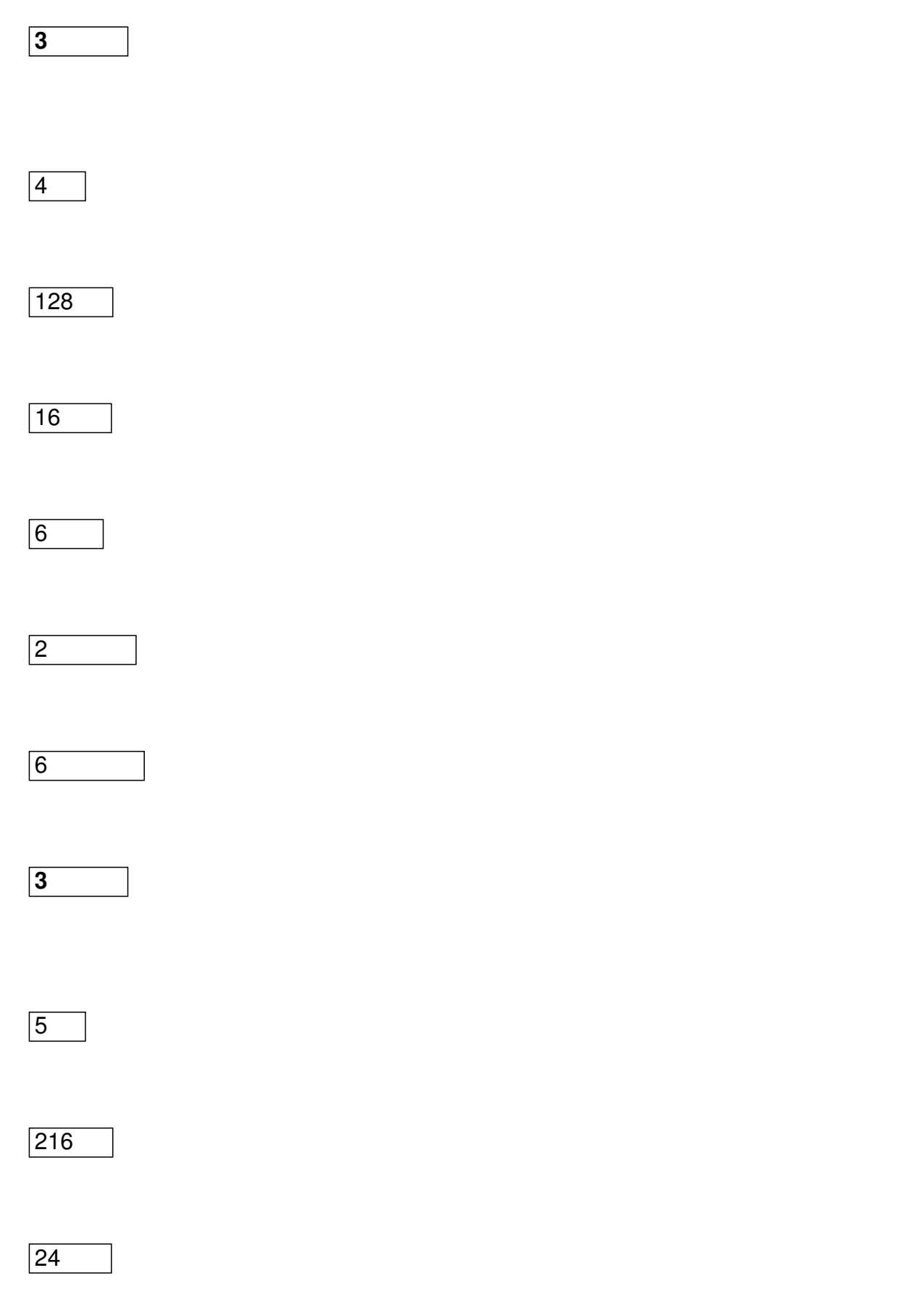

Добавил(а) Столбов Денис Володимирович

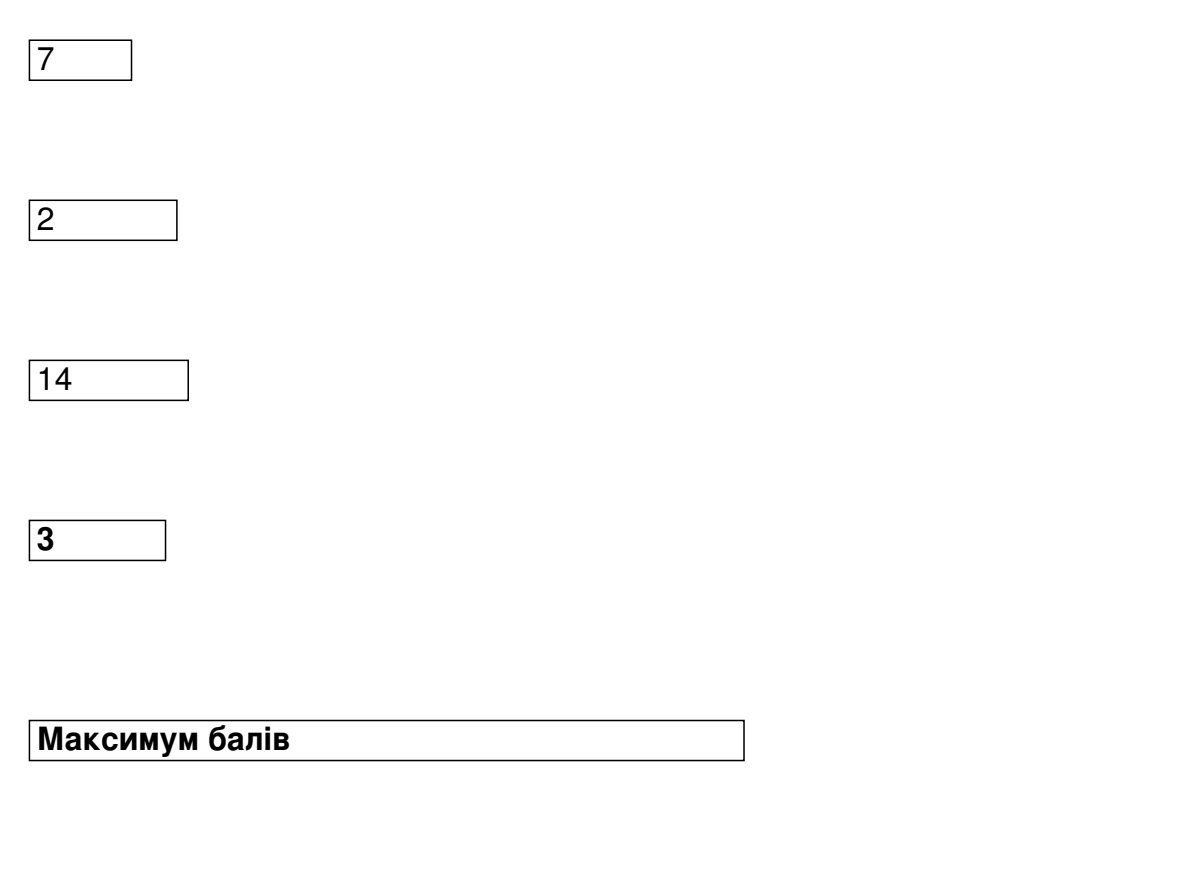

## **3. Дрібна решта**

**15**

.

Купуючи квиток на метро в Пекіні, Тарас отримав решту **m** у 2 юані та 5 мао (1 юань – це 10 мао). Він отримав одну монету в 1 юань та три монети по 5 мао. Пізніше, придбавши туристичну мапу, він знову отримав решту у розмірі 2 юані та 5 мао, яка складалася з п'яти монет по 2 мао, двох по 5 мао та пяти по 1 мао. Тарас спробував підрахувати кількість варіантів **V** набору монет для решти в 2 юані та 5 мао і визначив, що їх 68.

Напишіть програму підрахунку кількості різних комбінацій **V** китайських монет (1 мао, 2 мао, 5 мао, 1 юань, 2 юані та 5 юанів), які можуть утворити визначену решту **m**

*Вхідні дані – m* **–** *ціле число в мао, вводиться з клавіатури.*

*Вихідні дані – V – кількість варіантів різних комбінацій решти, виводиться на екран.*

*Приклад Вхідні дані* 

*17*

*Вихідні дані*

*28*

.

### **Аналіз розв'язку задачі**

Одним із розв'язків задачі є рекурентне співвідношення, яке можна реалізувати через ре курсію.

Створимо масив цілих чисел – **номінал\_монет**, який складається з **n** елементів: 1, 2, 5, 10, 20, 50.

Функція **РЕШТА** повертає кількість способів розміну суми **m** монетами не більше індексу **n**

Розглянемо на прикладі рекурентне співвідношення. Маємо решту в 17 мао. Визначимо

Добавил(а) Столбов Денис Володимирович

кількість способів її видачі монетами номіналом не більше 1 юаня (індекс = 3).

Кількість способів складається з двох:

1) Видати одну монету в 1 юань і підрахувати кількість способів виплатити залишок в 7 мао монетами номіналом не більше 5 мао;

2) Не брати монети в 1 юань і підрахувати кількість способів виплатити всю суму в 17 мао монетами номіналом не більше 5 мао (індекс = 2).

Опишемо функцію **РЕШТА.**

Функція **РЕШТА** (m, n)

**Початок**

*Якщо* **m < 0** *або* **n < 0, то** функція повертає значення **нуль.**

*Якщо* **m = 0** *або* **n = 0, то** функція повертає значення **один.**

функція **РЕШТА** повертає значення **РЕШТА(m, n - 1) + РЕШТА(номінал\_монет[n], n).**

**Кінець**

Добавил(а) Столбов Денис Володимирович

*Викличемо* функцію **РЕШТА(m, 5),** де 5 кількість елементів в масиві **номінал\_монет – 1.**

Тестова таблиця з результатами роботи програми має вигляд:

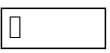

**m**

**V**

**Бали**

1

1

 $\sqrt{1}$ 

**4**

 $\sqrt{2}$ 

Добавил(а) Столбов Денис Володимирович

 $\boxed{10}$ 

 $\sqrt{11}$ 

**4**

3

 $\sqrt{100}$ 

4562

**4**

4

400

 $1420015$ 

Добавил(а) Столбов Денис Володимирович

5

999

102613660

**4**

**Максимум балів**